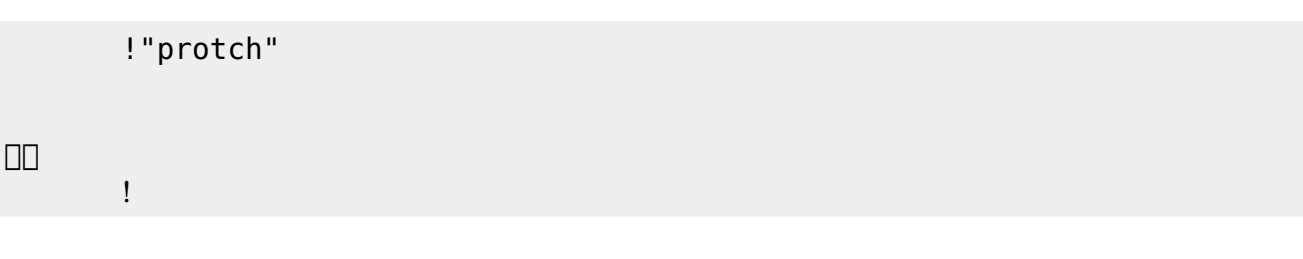

実行される。 ライト 一回点灯すればOKである。

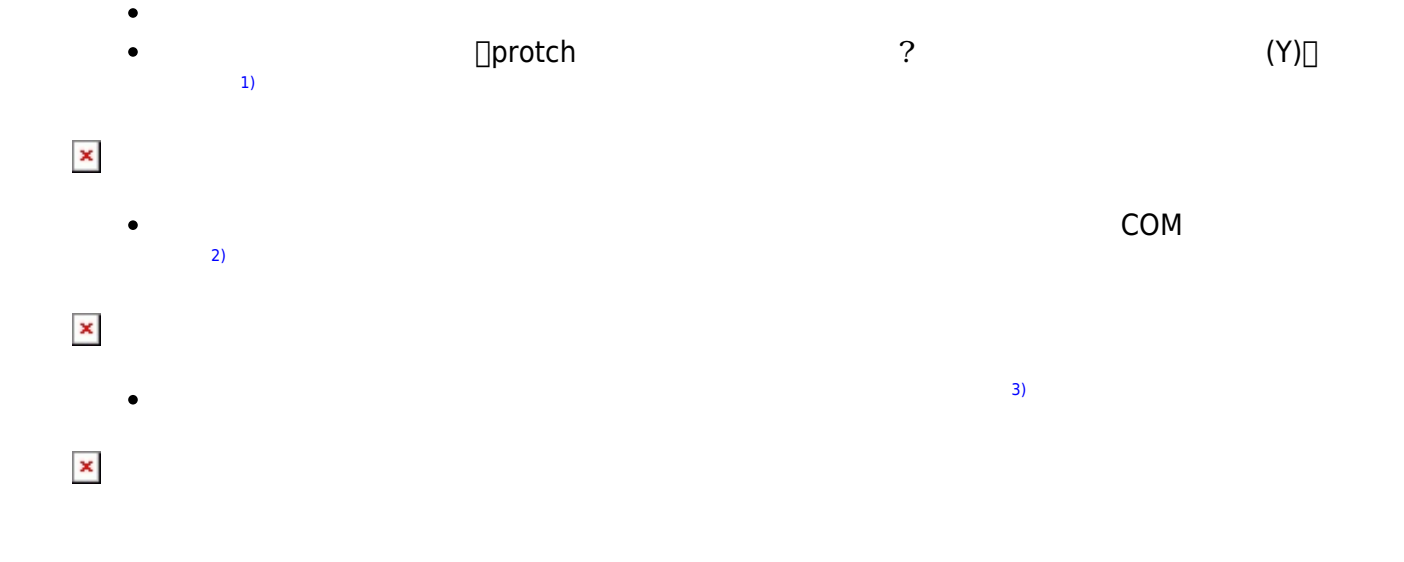

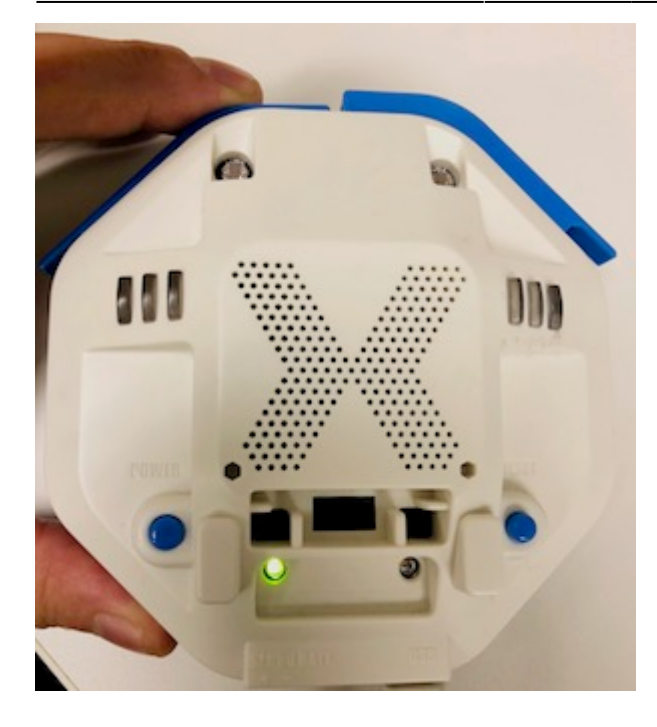

 $\mathcal{A}$ 

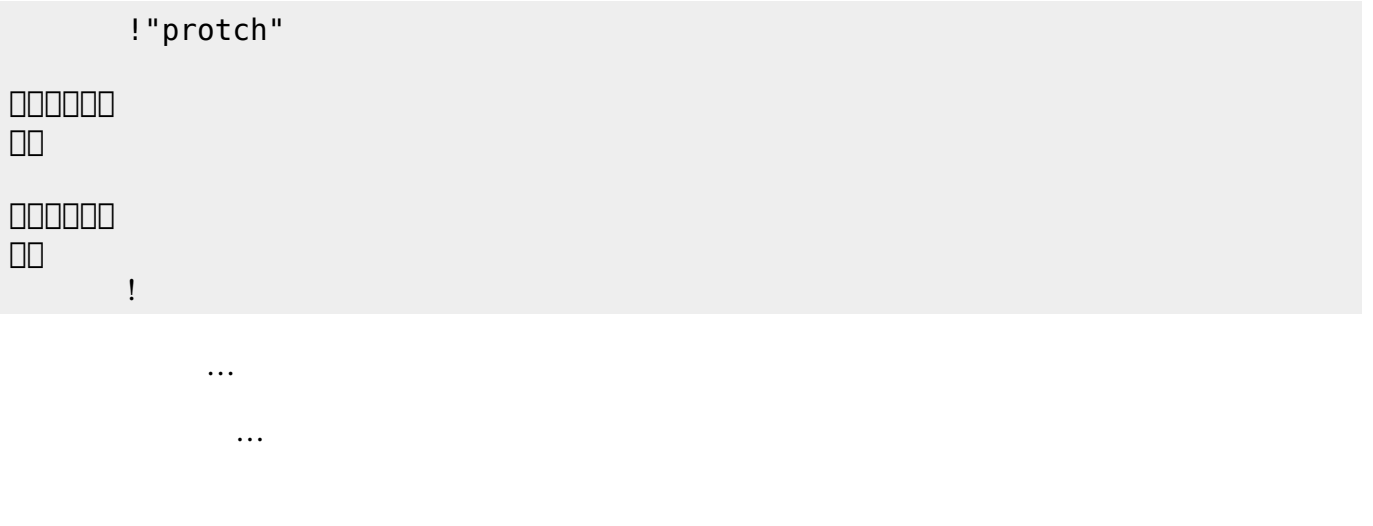

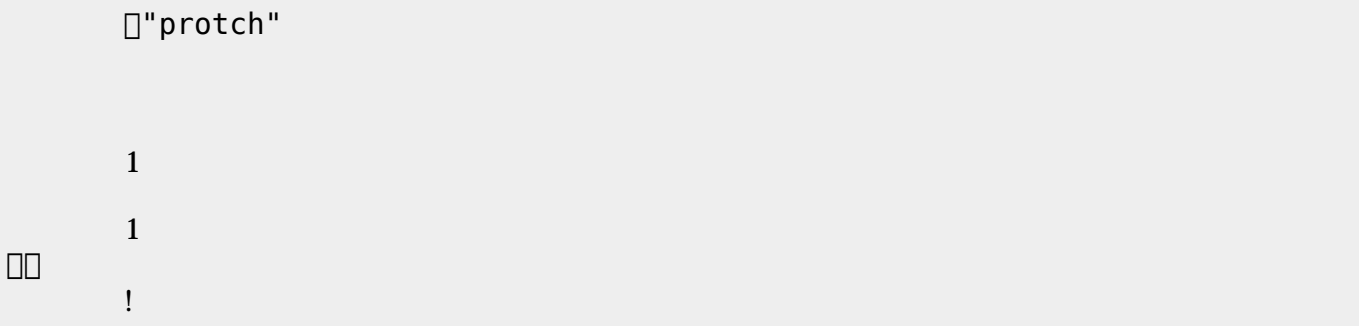

## **LED 利用**

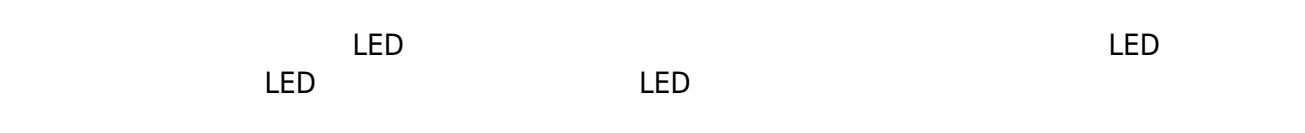

## **LED 命令一覧**

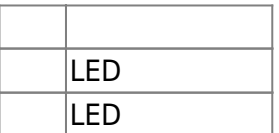

LED 1

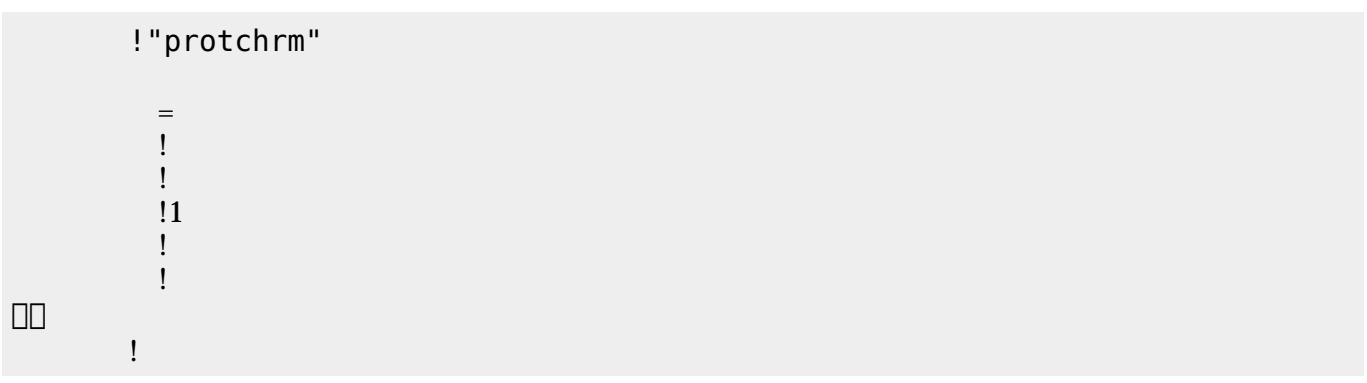

**Product CON OFF CON OFF** 

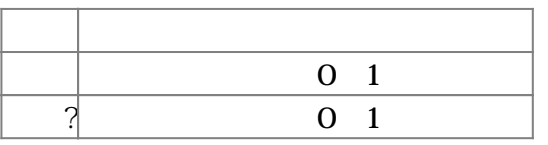

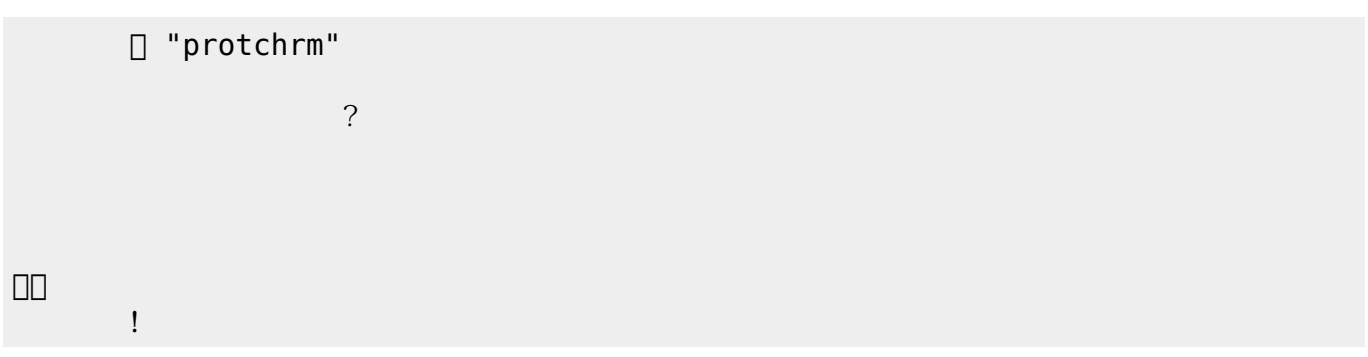

プロッチ!転送。

」。

□ "protchrm"  $=$ 

 $(2) > 100$ 

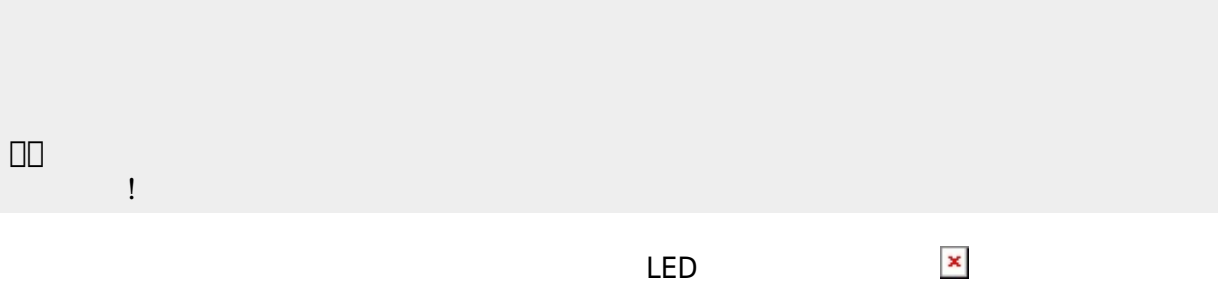

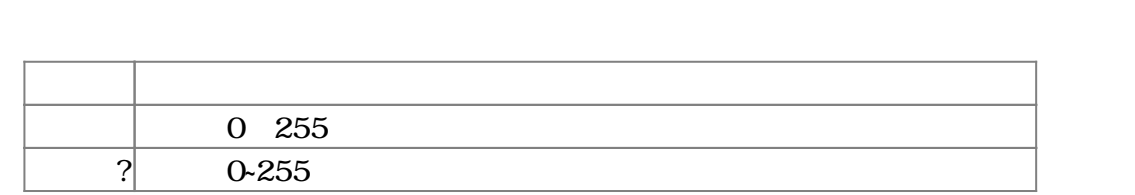

 $100$ 

プロッチ 搭載している センサ **るさ?** うことで周辺 光量 取得できる。 センサ 左右

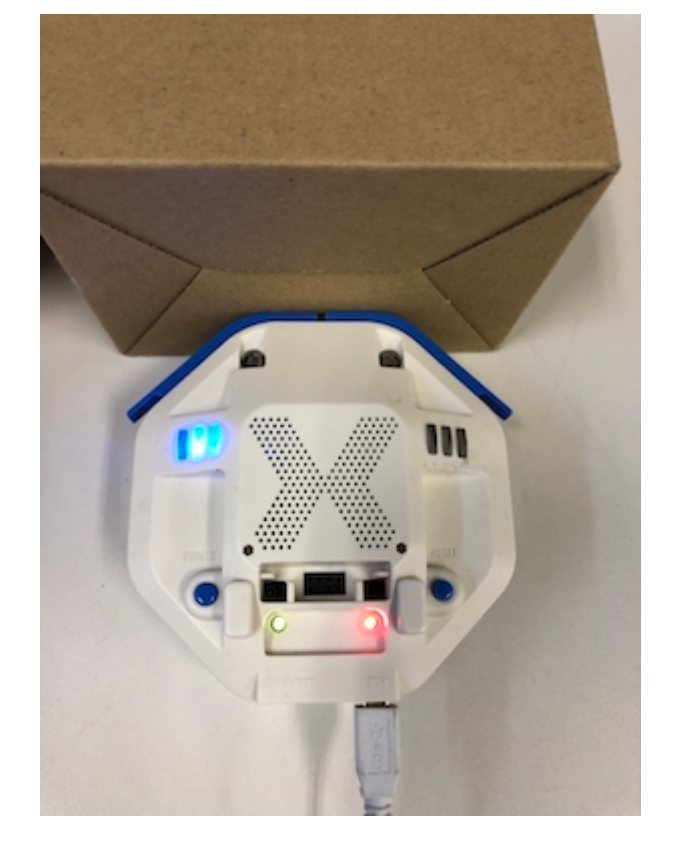

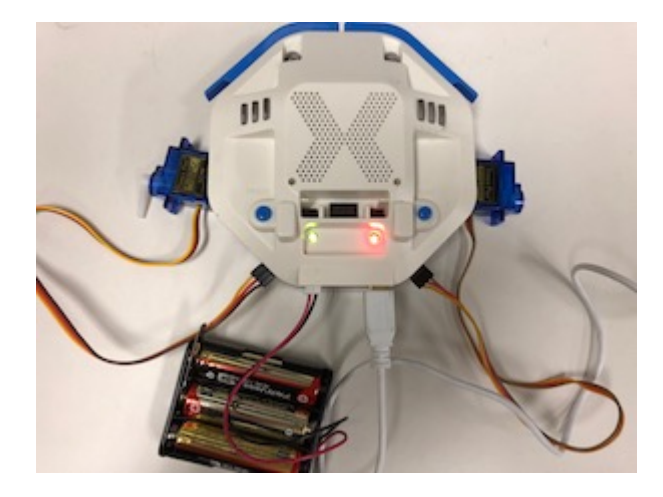

## **サーボモータ 命令一覧**

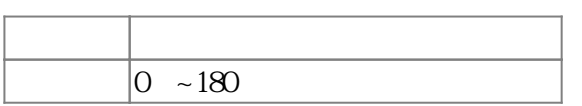

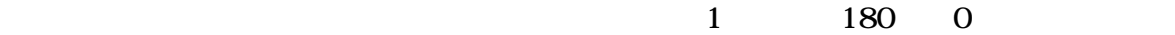

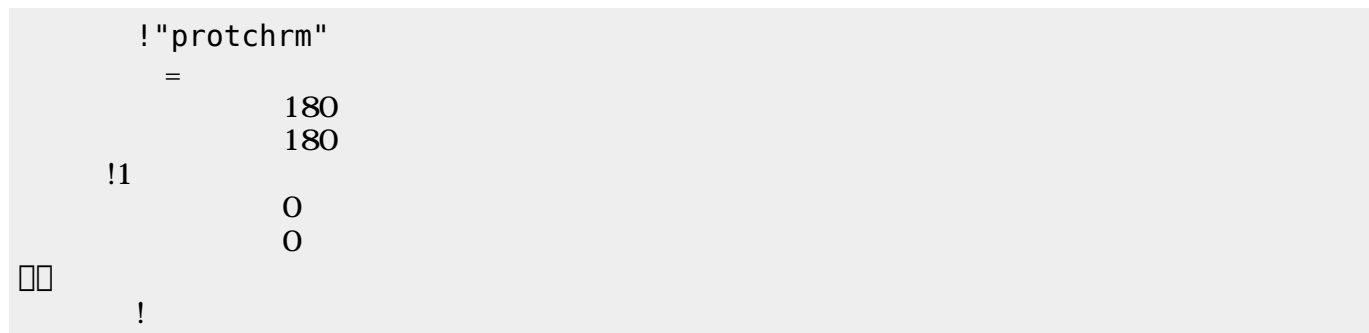

 $\mathbf 1$ 

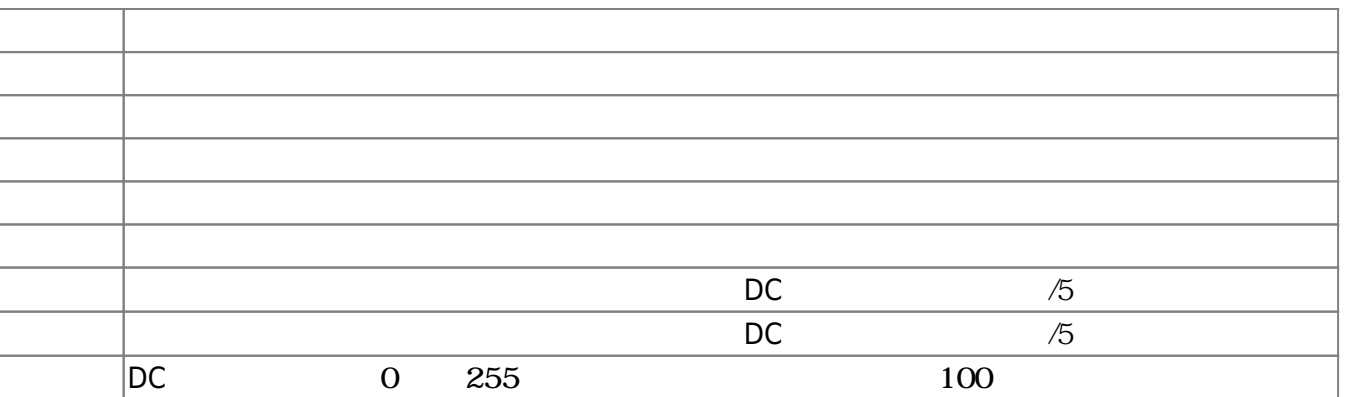

プロッチ!転送。

 $D$ C $-$ 

 $\overline{0}$  255

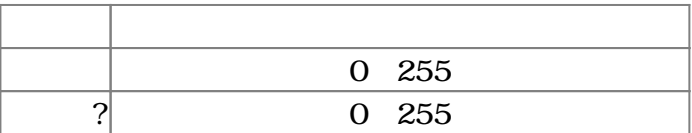

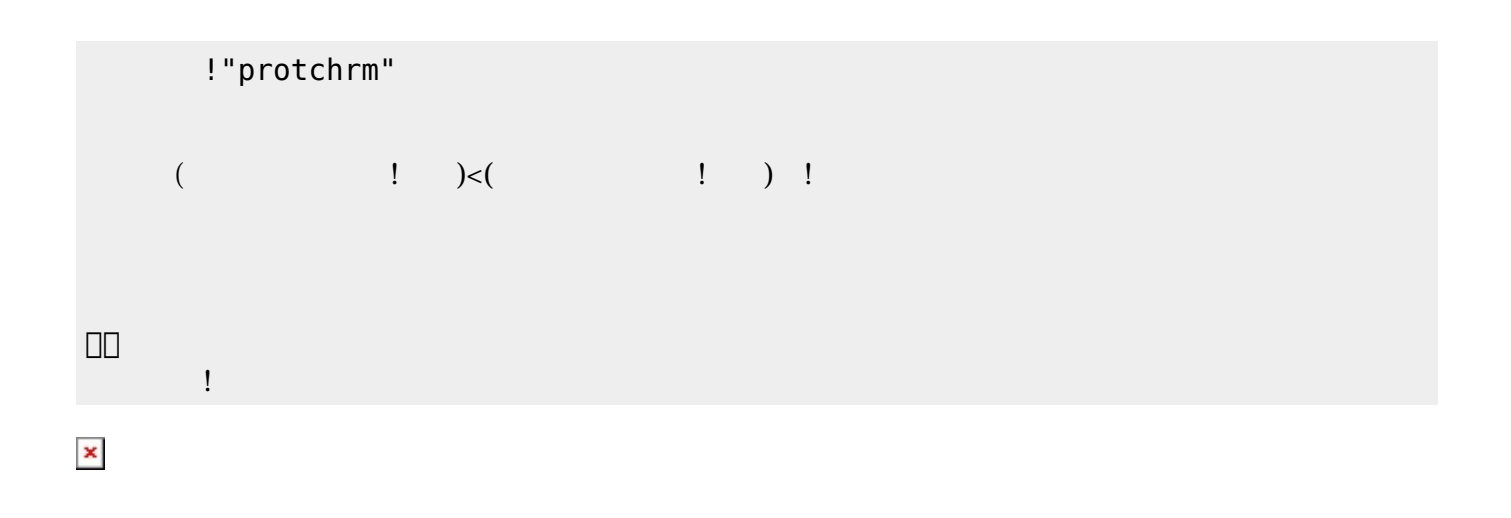

プロッチでは距離センサ 利用可能である。距離センサ **距離?** うことで、プロッチ 正面にある

 $mm$ 

**命令 機能** mm ? EXECUTE THE TERM THAT THE TERM THAT THE TERM THAT THE TERM THAT THE TERM THAT THE TERM THAT THE TERM THAT TH

!"protchrm"

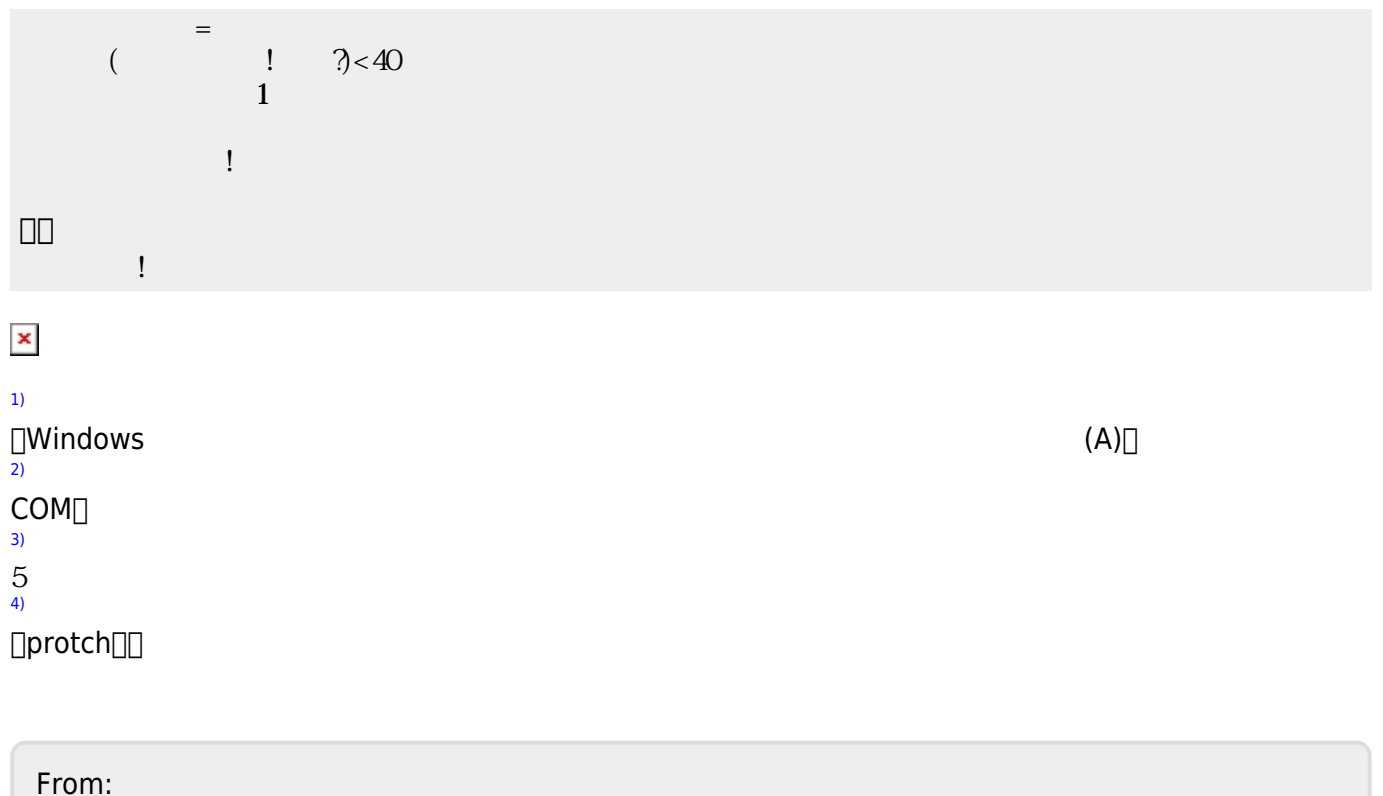

 $\bar{\mathbf{x}}$ 

<https://dolittle.eplang.jp/>-

Permanent link: **[https://dolittle.eplang.jp/ch\\_protch?rev=1539429499](https://dolittle.eplang.jp/ch_protch?rev=1539429499)**

Last update: **2018/10/13 20:18**